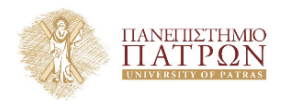

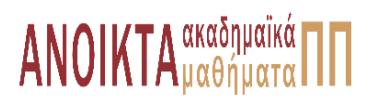

# Επιστηµονικός Υπολογισµός Ι

Ενότητα **2** : Μοντέλα Υπολογισµού

Ευστράτιος Γαλλόπουλος Τµήµα Μηχανικών Η/Υ & Πληροφορικής

<span id="page-0-0"></span>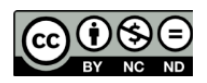

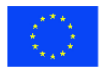

Evoumaïkn Evoan Eupwmalen Konsusso Taueria

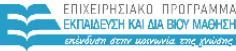

**UTTEMOY & ARAHTISMOY SIA AIAXEIPISHS** 

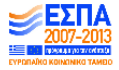

.<br>Με τη συγχρηματοδότηση της Ελλάδας και της Ευρωπαϊκής Ένωσης

- Το παρόν εκπαιδευτικό υλικό υπόκειται σε άδειες χρήσης Creative Commons.
- Για εκπαιδευτικό υλικό, όπως εικόνες, που υπόκειται σε άλλου τύπου άδειας χρήσης, η άδεια χρήσης αναφέρεται ρητώς.

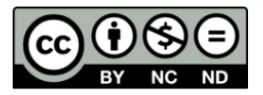

## Χρηµατοδότηση

- Το παρόν εκπαιδευτικό υλικό έχει αναπτυχθεί στα πλαίσια του εκπαιδευτικού έργου του διδάσκοντα.
- Το έργο **«Ανοικτά Ακαδηµαϊκά Μαθήµατα στο Πανεπιστήµιο Πατρών»** έχει χρηµατοδοτήσει µόνο τη αναδιαµόρφωση του εκπαιδευτικού υλικού.
- Το έργο υλοποιείται στο πλαίσιο του Επιχειρησιακού Προγράµµατος «Εκπαίδευση και ∆ια Βίου Μάθηση» και συγχρηµατοδοτείται από την Ευρωπαϊκή ΄Ενωση (Ευρωπαϊκό Κοινωνικό Ταµείο) και από εθνικούς πόρους.

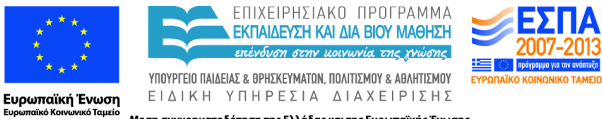

Με τη συγχρηματοδότηση της Ελλάδας και της Ευρωπαϊκής Ένωσης

- Μοντέλα υπολογισµού.
- Μοντέλο ιεραρχικής µνήµης.
- Μετρικές επίδοσης και απόδοσης προγραµµάτων στο µοντέλο ιεραρχικής µνήµης.
- 1 [Επιδόσεις και](#page-5-0) Mflop/s
- 2 [Μετρήσεις](#page-12-0)
- 3 [Μετρικές και µοντέλα](#page-27-0)

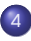

4 [Υπολογιστικό µοντέλο ιεραρχικής µνήµης](#page-27-0) [Απλοποιήσεις µοντέλου](#page-36-0)

### Υπενθύµιση: Μονάδα ϱυθµού επίδοσης

- ο ο ρυθμός εκτέλεσης πράξεων κινητής υποδιαστολής ...
- πλήθος πράξεων α.κ.υ. ανά µονάδα χρόνου

<span id="page-5-0"></span>Mflop/s(µέγκαφλοπς περ σέκοντ)

Με την αύξηση της υπολογιστικής ισχύος, η µονάδα αυτή αρχίζει να αντικαθίσταται από το Gflop/s που αντιστοιχεί σε 1 δισεκατοµµύριο πράξεις το δευτερόλεπτο.

- πόσες πράξεις α.κ.υ. εκτελούνται ανά µονάδα χρόνου; (auto: απόσταση/χρόνος → ταχύτητα)
- ΠΡΟΣΟΧΗ: δεν αρκεί για να αξιολογήσουµε τους χρόνους εκτέλεσης δύο αλγορίθµων.

### Υπενθύµιση: Μονάδα ϱυθµού επίδοσης

- ο ϱυθµός εκτέλεσης πράξεων κινητής υποδιαστολής ...
- πλήθος πράξεων α.κ.υ. ανά µονάδα χρόνου

Mflop/s(µέγκαφλοπς περ σέκοντ)

Με την αύξηση της υπολογιστικής ισχύος, η µονάδα αυτή αρχίζει να αντικαθίσταται από το Gflop/s που αντιστοιχεί σε 1 δισεκατοµµύριο πράξεις το δευτερόλεπτο.

- πόσες πράξεις α.κ.υ. εκτελούνται ανά µονάδα χρόνου; (auto: απόσταση/χρόνος → ταχύτητα)
- ΠΡΟΣΟΧΗ: δεν αρκεί για να αξιολογήσουµε τους χρόνους εκτέλεσης δύο αλγορίθµων.

Π.χ. ένα ϑεµελιώδες συµπέρασµα που ϑα προκύψει σε επόµενο κεφάλαιο είναι ότι στις σύγχρονες αρχιτεκτονικές, µε έξυπνο προγραµµατισµό, ο πολλαπλασιασµός µητρώων εκτελείται µε πολύ υψηλότερο ϱυθµό Mflop/s από τον πολλαπλασιασµό µητρώου µε διάνυσµα. Προφανώς ϐέβαια, ο χρόνος εκτέλεσης ενός πολλαπλασιασµού δύο µητρώων µεγέθους *n* × *n* είναι µεγαλύτερος από τον χρόνο πολλαπλασιασµού ενός µητρώου του ίδιου µεγέθους επί διάνυσµα. Αν όµως προγραµµατίσετε τον πολλαπλασιασµό µητρώων ως ϐρόχο που εκτελεί *n* πολλαπλασιασµούς µητρώου-διανύσµατος, ο συνολικός χρόνος εκτέλεσης ϑα είναι πολύ µεγαλύτερος.

### Μετρήσεις Ω και ϱυθµού εκτέλεσης

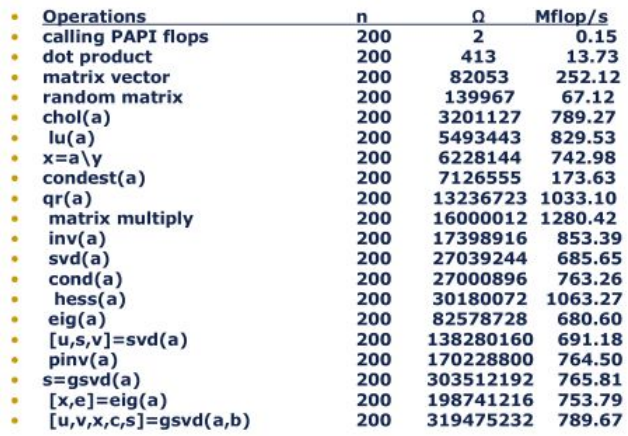

Οι µετρήσεις έγιναν χρησιµοποιώντας παλαιά έκδοση της MATLAB και το σύστηµα PAPI για την καταµέτρηση των Ω (flops).

- Στις παραπάνω επιδόσεις θεωρήσαμε ότι όλες οι πράξεις α.κ.υ. απαιτούν τον ίδιο χρόνο.
- Αν θέλουμε να λάβουμε υπόψη τα σχετικά κόστη των πράξεων και γνωρίζουµε πόσες είναι από κάθε κατηγορία, κανονικοποιούµε ως προς ένα «ϐασικό κόστος», π.χ. ως προς άθροιση και µετά χρησιµοποιούµε ϊσοδύναµα¨:
- αν χρειάζονται 3 FADD, 2 FMUL και ο πολ/σµός κοστίζει 4 προσθέσεις, τότε

$$
\Omega = 5 = 3 + 2
$$
  

$$
\Omega_{\text{normal}} = 11 = 3 \times 1 + 2 \times 4.
$$

peak ανώτατη τιµή για το υπολογιστικό σύστηµα (από τον κατασκευαστή) ϑεωρητική Ω/*T* × 10−<sup>6</sup>

- για τη µέτρηση της ακριβούς πραγµατικής τιµής χρειάζεται προσεκτική µέτρηση των Ω, Φ στο υπολογιστικό σύστηµα.
- **·** απαιτείται υποδομή υλικού και λογισμικού για την ανίχνευση των τιμών (monitors)
- κατάλληλη ενοργάνωση του προγράµµατος (program instrumentation)
- προσεκτική δειγµατοληψία

user time χρόνος εκτέλεσης του προγράµµατος

system time χρόνος συστήµατος για υποστήριξη εκτέλεσης (kernel mode)

cpu time user time + system time χρόνος που αναλώνει το CPU για εκτέλεση διαδικασιών που οφείλονται στο πρόγραµµα. ∆εν συµπεριλαµβάνεται ο χρόνος που το process ήταν switched out οπότε δεν συµπεριλαµβάνεται ο χρόνος για I/O.

wall-clock time (elapsed time) το χρονόμετρο - Συμπεριλαμβάνει χρόνο αναµονής για µεταφορές, καθυστερήσεις για µεταφορές από µνήµη και I/O, άλλες διαδικασίες συστήµατος.

- o tic, toc, clock, cputime, etime
- o clock
- **•** profile
- flops ΑΚΥΡΟ ϐλ. http://goo.gl/aXNomJv
- **timeit.m** ... επίσηµη συνάρτηση από το MATLAB R2013b και µετά
- ... δείτε Measuring MATLAB Performance του Bill McKeeman, Mathworks, 2008.

### Αποτελέσµατα µετρήσεων

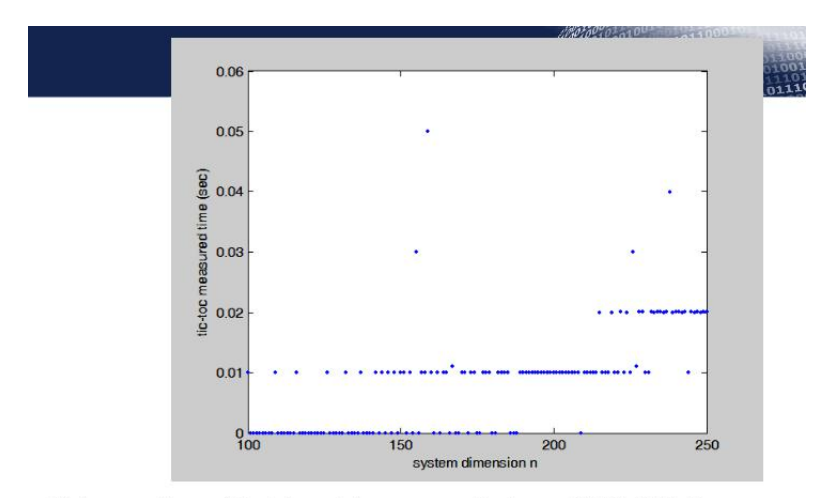

<span id="page-12-0"></span>Χρόνος επίλυσης "Ax=b" για διάσταση n με tic-toc σε MATLAB 6.5 ..... Παρατηρήστε ότι οι καταγεγραμμένοι χρόνοι είναι πολλαπλάσιοι του 0.01 που επιβεβαιώνει την ευκρίνεια του χρονομετρητή σε d=10 ms.

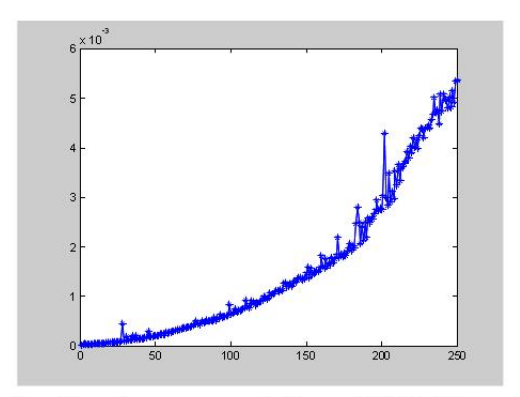

Χρόνος επίλυσης "Ax=b" για διάσταση n με tic-toc σε MATLAB 7.5 .Παρατηρήστε τις διαφορές με πριν λόγω της μεγαλύτερης <u>διακριτότητας</u> του tic-toc

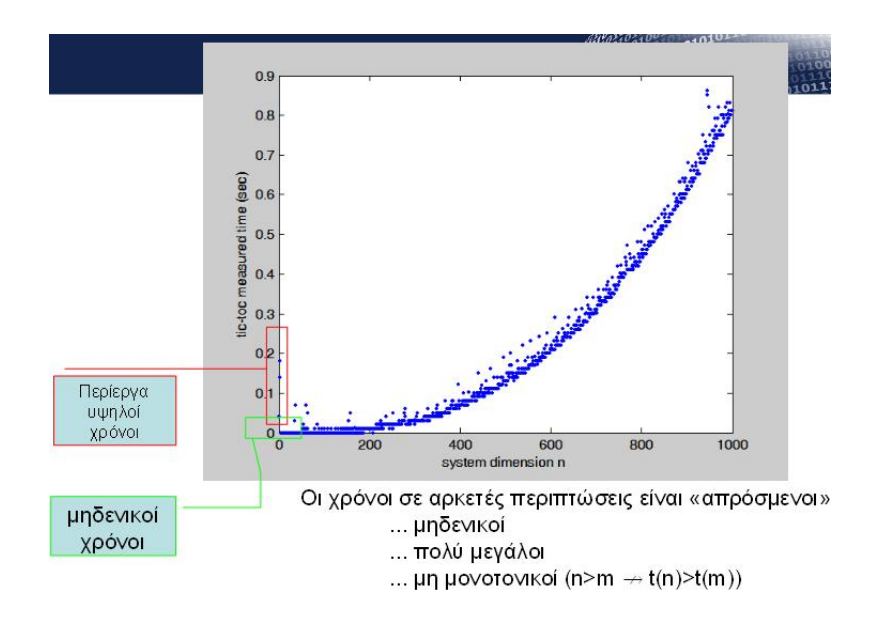

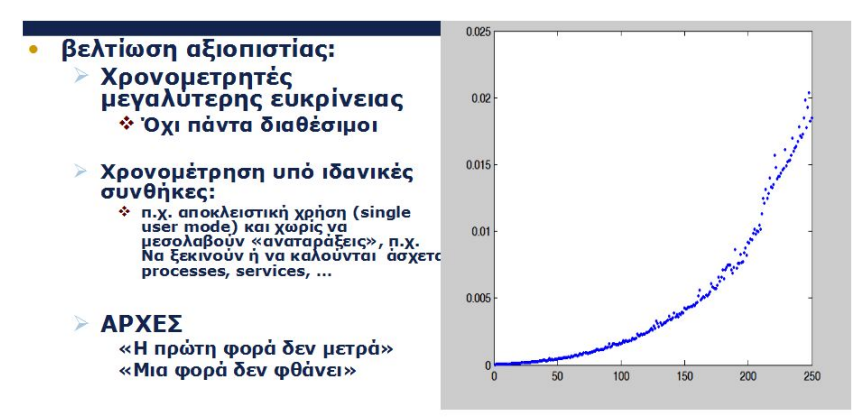

Χρόνος επίλυσης "Ax=b" για διάσταση η με tic-toc σε MATLAB 6.5 Μετά από 500 επαναλήψεις και κανονικοποίηση

for  $n = 1:250$ ,  $A = rand(n,n)$ ;  $b = rand(n,1)$ ; tic; for  $j = 1:500$ ,  $x = A/b$ ; end;  $t(n) = \underline{toc}$ ; end;  $plot(t/500, ...)$ 

- Συνάρτηση της διακριτότητας του χρονοµετρητή
- **αφαίρεση θορύβου αρχικοποίησης**
- επηρεάζει η θέση των στοιχείων σε σχέση με την cache στην έναρξη των επαναλήψεων
- ... µπορεί να χρειαστεί cache flushing για να µην έχουµε «τεχνητά καλές τιµές»
- Χρειάζονται επαναλήψεις και εξαγωγή στατιστικών στοιχείων από τα δείγµατα (ελάχιστη, µέγιστη και µέση τιµή, µέσος όρος, αρµονικός µ.ό.)
- Πόσες επαναλήψεις;
- Για προγράµµατα µικρής διάρκειας, µπορεί να χρειάζονται αρκετές επαναλήψεις για αξιόπιστη µέτρηση

```
1 %TIC Start a stopwatch timer.
2 %TIC and TOC functions work together to measure elapsed ...
      time.
3 %TIC, by itself, saves the current time that TOC uses later
4 %to measure the time elapsed between the two.
5 %TSTART = TIC saves the time to an output argument, TSTART.
6 %The numeric value of TSTART is only useful as
7 %an input argument for a subsequent call to TOC.
8 %Ex: min and average time to compute sum of Bessel ...
      functions.
\sqrt{9} REPS = 1000; minTime = Inf; nsum = 10;
10 tic;
11 for i=1:REPS
12 tstart = tic:
13 sum = 0; for j=1:nsum, sum = sum + besselj(j,REPS); end
14 telapsed = toc(tstart);
15 minTime = min(telapse, minTime);
16 end
17 averageTime = \frac{1}{2} toc/REPS:
```

```
1 \rightarrow a=1; b=2;
2 >> tic;a+b;toc
3 Elapsed time is 0.000006 seconds.
4 >> tic;a+b;toc
5 Elapsed time is 0.000002 seconds.
6 \rightarrow \text{tic; a+b;}toc
7 Elapsed time is 0.000002 seconds.
8 >> tic;a+b;toc
9 Elapsed time is 0.000002 seconds.
```
### ∆ιακύµανση µετρήσεων

```
1 \rightarrow a=rand(10,1); b=rand(10,1);
2 \implies c = zeros(10, 1);3 \gt\gt \text{tic}; \text{c}=a+b; \text{toc}4 Elapsed time is 0.000023 seconds.
5 \gt\gt \text{tic}; \text{c}=a+b; \text{toc}6 Elapsed time is 0.000020 seconds.
7 >> tic;c=a+b;toc
8 Elapsed time is 0.000019 seconds.
9 >> tic;c=a+b;toc
10 Elapsed time is 0.000023 seconds.
11 >> tic;c=a+b;toc
12 Elapsed time is 0.000028 seconds.
13 >> tic; c=a+b; toc
14 Elapsed time is 0.000020 seconds.
15 >> tic; c=a+b; toc
16 Elapsed time is 0.000021 seconds.
17 >> tic;c=a+b;toc
18 Elapsed time is 0.000028 seconds.
19 >> tic;c=a+b;toc
20 Elapsed time is 0.000043 seconds.
```
Περιγραφή

T = TIMEIT(F) measures the time (in seconds) required to run F, which is a function handle.

TIMEIT handles automatically the usual benchmarking procedures of "warming up" F, figuring out how many times to repeat F in a timing loop, etc. TIMEIT uses a median to form a reasonably robust time estimate. ....

UPDATED 31-Dec-2008: More accurate when timing very fast functions; warns you when the reported time might be affected by time-measurement overhead; calls F fewer times when F takes more than a few seconds to run.

MATLAB release MATLAB 7.5 (R2007b)

### **NATLAR CENTRAL**

File Exchange **Link Exchange** MathWorks.com **Answers** Newsgroup Blogs **Trendy** Cody Contest

#### **Bloas**

#### **Steve on Image Processing**

September 30th, 2013

#### timeit makes it into MATI AB

This is my first blog post with "Published with MATLAB R2013b" at the bottom. The latest MATLAB release shipped earlier in September. And, for the first time in a while, a function that I wrote has made it into MATLAB.

Back in 2008, I spent some time trying to incorporate performance benchmarking lessons I learned from Cleve Moler and Bill McKeeman into a general-purpose function for accurately measuring the "typical" running time of MATLAB functions or expressions. The result was time it, which I submitted to the File Exchange.

Well, I'm happy to say that time it has made it into MATLAB in the R2013b release! The MATLAB development team took the code from the File Exchange, made some minor refinements, did some additional testing, wrote some nice doc, and got it into the release. (Thanks, everyone!)

Here are a couple of examples. The first one is just MATLAB, but the second one requires Image Processing Toolbox. (Note that it's helpful to know a little about anonymous functions in order to use timeit.)

How much time does it take to compute sum(A.' .\* B, 1), where A is 12000-by-400 and B is 400-by-12000?

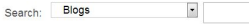

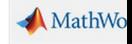

#### **Ahout**

Steve Eddins is a so development manage MATLAB and image processing areas at MathWorks Steve coauthored Digital Im **Processing Using MA** He writes here about processing concepts algorithm implementa and MATI AR

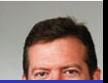

### timeit.m επίσηµη συνάρτηση του MATLAB R2013b

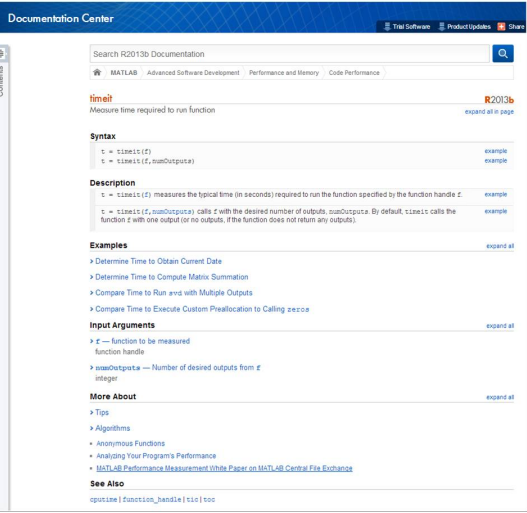

```
[Built-in Function]
tic()toc()[Built-in Function]
     Set or check a wall-clock timer. Calling tic without an output argument sets the
     timer. Subsequent calls to toc return the number of seconds since the timer was set.
     For example,
           tic():
           # many computations later...
           elapsed_time = \text{toc }();
     will set the variable elapsed_time to the number of seconds since the most recent
     call to the function tic.
     If called with one output argument then this function returns a scalar of type uint64
     and the wall-clock timer is not started.
           t = tic; sleep (5); (double (tic ()) - double (t)) * 1e-6
                 \Rightarrow 5
     Nested timing with tic and toc is not supported. Therefore toc will always return
     the elapsed time from the most recent call to tic.
     If you are more interested in the CPU time that your process used, you should use
     the cputime function instead. The tic and toc functions report the actual wall clock
     time that elapsed between the calls. This may include time spent processing other
     jobs or doing nothing at all. For example,
           tic (): sleep (5): toc ()\Rightarrow 5
           t = cputime (); sleep (5); cputime () - t\Rightarrow 0
```
(This example also illustrates that the CPU timer may have a fairly coarse resolution.)

octave.odf

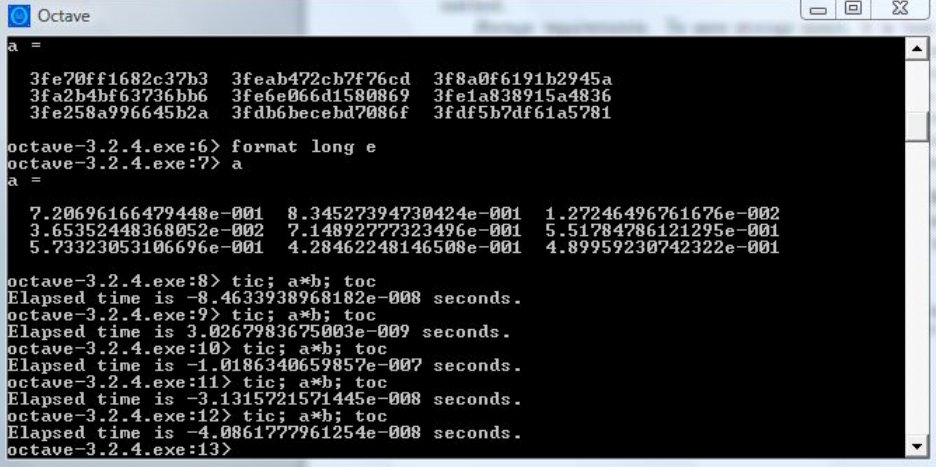

# Χρόνος εκτέλεσης ως συνάρτηση του µεγέθους για πειραµατική ένδειξη πολυπλοκότητας;

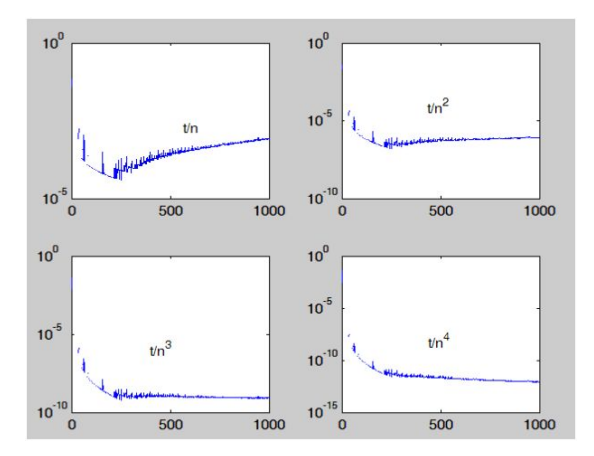

Σχήµα: ∆ιαγράµµατα των *t*/*n*, *t*/*n* 2 , *t*/*n* 3 , *t*/*n* 4

*5. Avoid thinking you know what the performance issues are. This overarching injunction has been a fundamental axiom of performance optimization for years. In a textbook on optimization, it would be first in this list of things to avoid, not the last. However, only after looking at the list of traps posed by today's processors can it be seen how much truer this injunction is now than it has ever been. Processors today are so complex that performance snags can occur in places that even experienced developers would never consider.*

When Performance Really Counts: 5 Things to Do, 5 To Avoid: http://www.intel.com/

# Απλό υπολογιστικό µοντέλο ιεραρχικής µνήµης

#### Χαρακτηριστικά

- Επεξεργαστής και αρχιτεκτονική Load/Store
- αρχείο καταχωρητών
- **κρυφή μνήμη ενός επιπέδου** *K* **θέσεων με write back**
- κύρια µνήµη *M* ϑέσεων
- κόστη: Load, Store, πράξεις α.κ.υ.
- Κάθε πράξη αριθμ.κ.υ. στοιχίζει  $\tau_{\text{QOP}}$
- $\bullet$  load από μνήμη στον επεξεργαστή σε χρόνο  $\tau_{\text{UET}}$
- load από κρυφή μνήμη στον επεξεργαστή σε  $\tau^{(0)}_{\rm MET}$
- store από κρυφή μνήμη η επεξεργαστή σε  $\tau_{\textsf{UET}}$
- <span id="page-27-0"></span> $\tau^{(0)}_{\rm MET}\approx$  0

### ∆είκτες

*What we can't measure we can't improve (D. Patterson)*

- Ω αριθµός πράξεων α.κ.υ.
- Φ αριθµός µεταφορών µεταξύ κύριας µνήµης και καταχωρητών ή κρυφής µνήµης
- Φmin ελάχιστος αριθµός µεταφορών αλγορίθµου αν διαθέταµε απεριόριστη µνήµη σε όλα τα επίπεδα
- *T*αρθ χρόνος που αναλώνεται για αριθµητικές πράξεις α.κ.υ.
- *T*µετ χρόνος που αναλώνεται για µεταφορές α.κ.υ.

Υποθέτουµε ότι ο χρόνος εκτέλεσης µιας υλοποίησης µπορεί να εκτιµηθεί από τον τύπο

$$
T = T_{\alpha \rho \theta} + T_{\mu \text{ET}}
$$

και ότι έχουµε µόνον 2 επίπεδα µνήµης: Κύρια µνήµη και register - cache file.

#### Θέτουµε

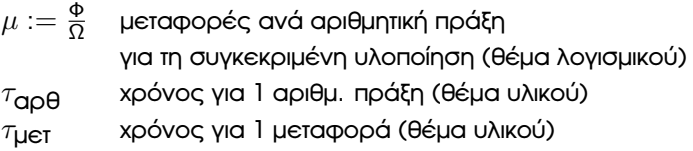

Εµπειρική παρατήρηση και υπόθεση εργασίας:

Οι µεταφορές είναι πολύ πιο ακριβές από τις αριθµητικές πράξεις

 $τ$ μετ  $\gg$   $τ$ αρθ

*Από όλες τις υλοποιήσεις, ϑα προτιµούσαµε εκείνη που είναι ταχύτερη, ακριβέστερη και µε το µικρότερο κόστος.*

- There is no free lunch: η ταυτόχρονη ικανοποίηση των παραπάνω δεν είναι δυνατή ⇒ δύσκολη ϐελτιστοποίηση!
- Σχηµατικά µπορεί *T*αρθ = O(1/ΑΚΡΙΒΕΙΑ)
- Αντιστάθµιση και trade-offs ώστε να επιτευχθεί ικανοποιητικός συνδυασµός.

Ξαναγράφουµε

$$
T = T_{\alpha \rho \theta} + T_{\mu \text{er}}
$$
  
=  $\tau_{\alpha \rho \theta} \Omega + \tau_{\mu \text{er}} \Phi$ ,  
=  $T_{\alpha \rho \theta} \left( 1 + \mu \frac{\tau_{\mu \text{er}}}{\tau_{\alpha \rho \theta}} \right)$ ,

### ∆είκτες

Αν διερευνήσουμε όλες τις υλοποιήσεις του αλγορίθμου, θα υπάρχει κάποια που απαιτεί τις λιγότερες μεταφορές. Γράφουμε για το αντίστοιχο  $\mu$ ,

$$
\mu_{\text{best}} = \frac{\Phi}{[\Omega, \Phi] \in \text{O}(\text{VVAO UVAO})} \frac{\Phi}{\Omega} \geq \mu_{\text{min}}
$$

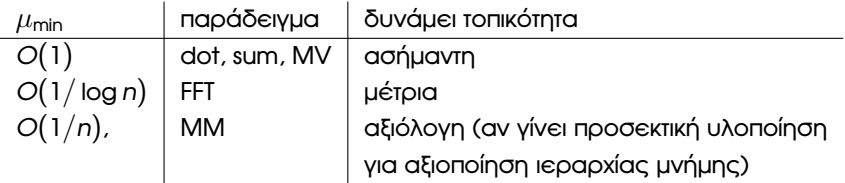

### Υπόδειξη

Θα θεωρήσουμε το  $\Omega$  σταθερό οπότε για την ελαχιστοποίηση επιλέγουμε την υλοποίηση που πετυχαίνει το µικρότερο Φ στους διαθέσιµους πόρους.

### ∆είκτης τοπικότητας

- $\bullet$  Η τιμή  $\mu_{\text{min}}$  αποτελεί ένδειξη της δυνητικής τοπικότητας στον αλγόριθμο και της δυνατότητας αποδοτικής υλοποίησης σε σύγχρονα συστήµατα Η/Υ (ιεραρχικής µνήµης ή/και παράλληλα).
- ο Οι τιμές των  $\mu_{\text{min}}$  και  $\mu$  χρησιμοποιούνται επίσης για να συγκρίνουμε και να αξιολογήσουµε αλγορίθµους για διαφορετικά προβλήµατα!

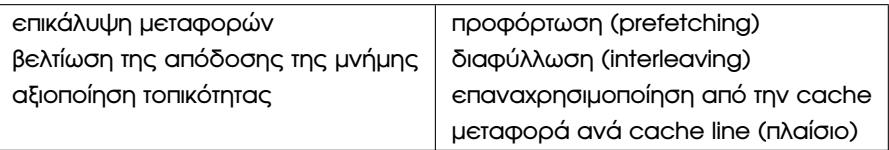

Πίνακασ: Μέθοδοι απόκρυψης κόστους µεταφορών

#### Στόχος

Προγράµµατα που εκµεταλλεύονται την ιεραρχία και µεγιστοποιούν τις

ευστοχίες (hits) στην cache

*[Those who cannot remember the past are condemned to repeat it -](http://www.usenix.org/publications/library/proceedings/als00/2000papers/papers/full_papers/sears/sears_html) [George Santayana](http://www.usenix.org/publications/library/proceedings/als00/2000papers/papers/full_papers/sears/sears_html)*

χωρική τοπικότητα Αν τώρα Ϲητηθεί στοιχείο από τη ϑέση *s*, σύντοµα ϑα Ϲητηθεί στοιχείο από παραπλήσια θέση.

χρονική τοπικότητα Αν τώρα Ϲητηθεί στοιχείο από τη ϑέση *s*, σύντοµα ϑα Ϲητηθεί πάλι το ίδιο στοιχείο

αλγοριθµική τοπικότητα ΄Οταν ένα πρόγραµµα αναφέρεται κατ΄ επανάληψη σε ορισµένα στοιχεία ή εκτελεί κατ΄ επανάληψη κάποιο συγκεκριµένο τµήµα κώδικα.

Απλοποίηση ΄Οτι το Ω είναι δεδοµένο και η ελαχιστοποίηση γίνεται επί του Φ.

**.** Βολεύει για τα περισσότερα προβλήματα που θα συζητήσουµε εδώ. Σε πιο προχωρηµένες συζητήσεις, θέλουμε να ελαχιστοποιήσουμε το  $\mu$  με μεταβλητές τα (Ω, Φ)

Απλοποίηση Ότι χρησιμοποιείται μια τιμή  $\tau_{\alpha \rho \theta}$ ,  $\tau_{\mu \text{eff}}$ 

- ο χρόνος εκτέλεσης των αριθµητικών πράξεων δεν είναι ίδιος
- <span id="page-36-0"></span>ο χρόνος εκτέλεσης των πράξεων µεταφοράς δεν είναι ίδιος

Απλοποίηση ΄Οτι *T* = *T*αρθ + *T*µετ

υπάρχει επικάλυψη αριθµητικών πράξεων µε µεταφορές

Απλοποίηση ότι από την υλοποίηση ελέγχουµε το Φ

- η διαχείριση της cache γίνεται από το υλικό
- $\bullet$  τα στοιχεία μεταφέρονται ανά cache line  $\Rightarrow$  το πραγματικό *T*µετ µπορεί να είναι µικρότερο!

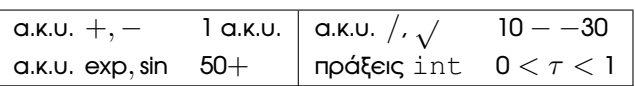

Πίνακασ: Ενδεικτικές σχέσεις ταχύτητας πράξεων σε τυπική αριθµητική µονάδα

ΠΡΟΣΟΧΗ Οι αριθµητικές πράξεις και οι µεταφορές που εκτελούνται εξαρτώνται από το µεταφραστή και δεν περιγράφονται πλήρως στο επίπεδο της υλοποίησης µε ένα κλασικό µοντέλο προγραµµατισµού.

Πολύπλοκο θέμα, εξαρτάται από πολλούς παράγοντες.

- ο χρόνος φόρτωσης (LOAD) δεν είναι ίδιος με το χρόνο εγγραφής (STORE).
- τα σύγχρονα συστήµατα µνήµης είναι πολυεπίπεδα και οι χρόνοι µεταφοράς διαφέρουν

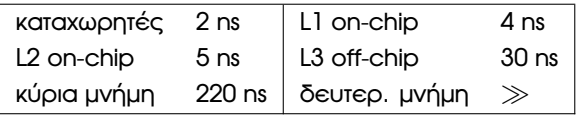

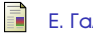

#### Ε. Γαλλόπουλος.

*Επιστηµονικός Υπολογισµός Ι*.

Πανεπιστήµιο Πατρών, 2008.

- <http://blogs.mathworks.com/steve/2013/09/30/timeit-makes-it-into-matlab/> (ϐλ. σελ 20)
- <http://www.mathworks.com/help/matlab/ref/timeit.html> (ϐλ. σελ 21)
- <https://www.gnu.org/software/octave/octave.pdf> (ϐλ. σελ 22)
- <https://software.intel.com/en-us/articles/sound-coding-practices-things-to-avoid> (ϐλ. σελ 25)

### **Copyright** Πανεπιστήµιο Πατρών - Ευστράτιος Γαλλόπουλος 2015

''Επιστηµονικός Υπολογισµός Ι'', ΄Εκδοση: 1.0, Πάτρα 2013-2014. ∆ιαθέσιµο από τη δικτυακή διεύθυνση: <https://eclass.upatras.gr/courses/CEID1096/>

# **Τέλος Ενότητας**

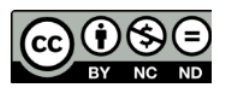

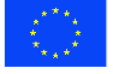

Ευρωπαϊκή Ένωση Eupumateó Konservai Tapelo

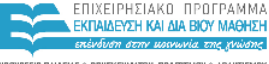

YOOYPEED DAIAEIAE & BPHEKEYMATON, DOATTEMOY & ABAHTIEMOY ΕΙΔΙΚΗ ΥΠΗΡΕΣΙΑ ΔΙΑΧΕΙΡΙΣΗΣ

Με τη συγχρηματοδότηση της Ελλάδας και της Ευρωπαϊκής Ένωσης

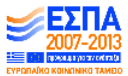